## **КОМП'ЮТЕРНЕ ТЕСТУВАННЯ В УЧБОВОМУ ПРОЦЕСІ ШКОЛИ Касярум Д. В., Кодола Г.М.**

## *Державний вищий навчальний заклад «Український державний хімікотехнологічний університет», м. Дніпропетровськ*

В 2007 році в Україні стався переворот у сфері освіти. Вступ до ВНЗ стало неможливим без здачі ЗНО (зовнішнього незалежного тестування). Мета зовнішнього незалежного оцінювання: забезпечення реалізації конституційних прав громадян на рівний доступ до якісної освіти, здійснення контролю за дотриманням Державного стандарту базової і повної середньої освіти й аналізу стану системи освіти, прогнозування її розвитку. У зв'язку з цим шкільна освіта перейшла на новий рівень контролю знань, а саме всі контрольні та перевірочні роботи учнів почали проводиться у тестовій формі.

Сьогодні одним з провідних факторів вдосконалення освітньої системи є розвиток комп'ютерних технологій. Враховуючи сучасні тенденції, необхідно активно впроваджувати в роботу школярів інноваційні методи, комп'ютерні засоби та нові інформаційні технології, що дозволяють активізувати пізнавальну діяльність учнів. У зв'язку з цим, в якості однієї з ефективних форм організації контролю знань учнів виступає комп'ютерне тестування, яке істотно підвищить ефективність регулярної самостійної роботи школярів у процесі освоєння освітніх програм, дозволить отримати більш точну та об'єктивну оцінку рівня знань.

Проаналізувавши безліч інтернет-ресурсів на тематику існуючих програм з тестування знань, було прийнято рішення створити проект, який буде корисний не лише для учнів, а й для вчителів. Проект розробляється для звичайних шкіл, які не мають сервер, а адміністрування проводиться з викладацького комп'ютера. Для реалізації даного проекту була розроблена діаграма прецедентів (див. рис. 1), яку можна взяти за основу для розробки програми тестування учнів.

У ролі користувача виступає учень, який має можливість зареєструвати/ видалити/ редагувати свій обліковий запис, ознайомитися з довідковим матеріалом за темами, проходити тестування та переглядати свою історію проходження тестування. У ролі адміністратора виступає вчитель, який має можливість редагувати/ створювати тести та довідковий матеріал, редагувати облікові записи користувача, а також робити моніторинг за обліковими записами.

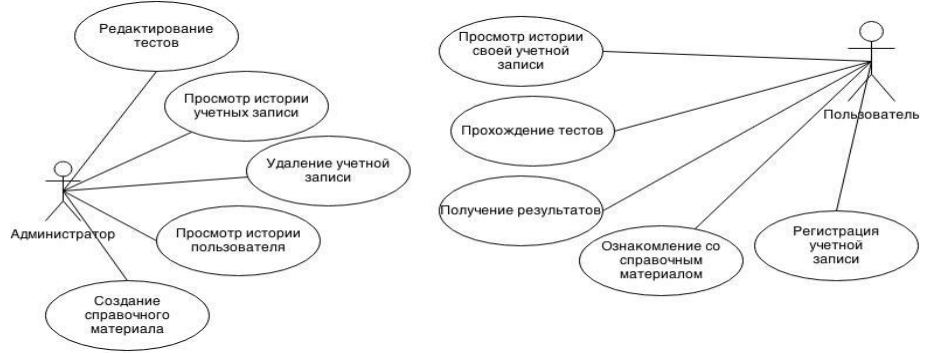

Рисунок 1 – Діаграма прецедентів